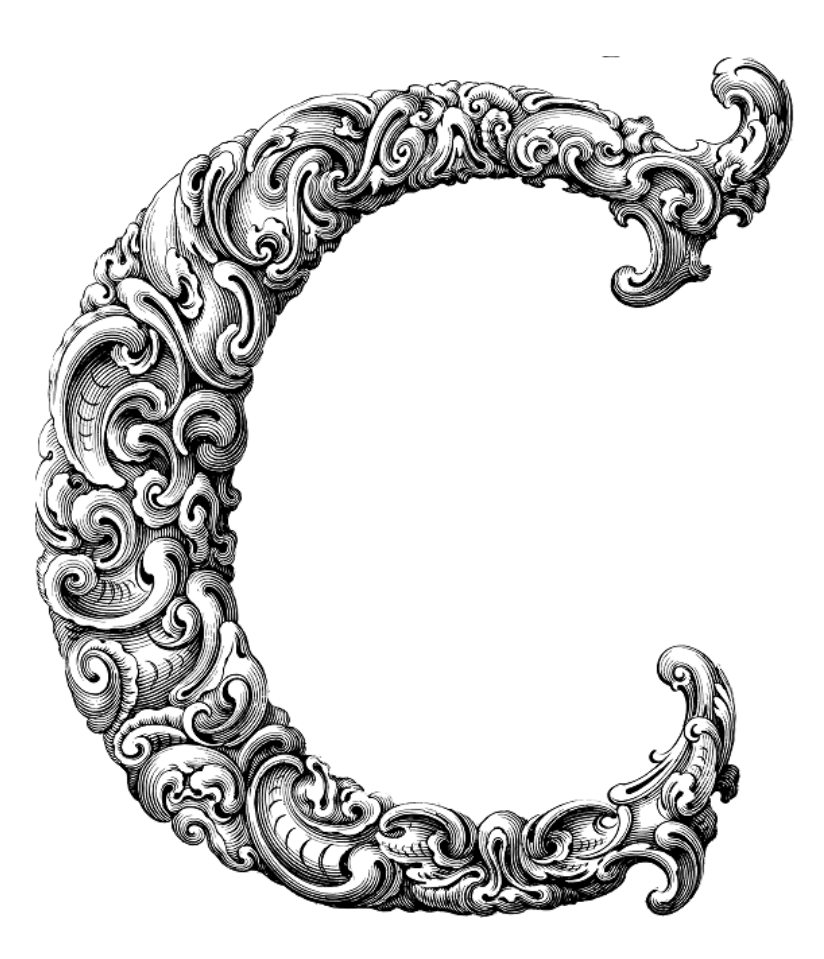

 $\begin{array}{c} \hline \end{array}$ 

# PREPROCESSOR DIRECTIVES

Sercan Külcü | 21.06.2023

# <span id="page-1-0"></span>Contents

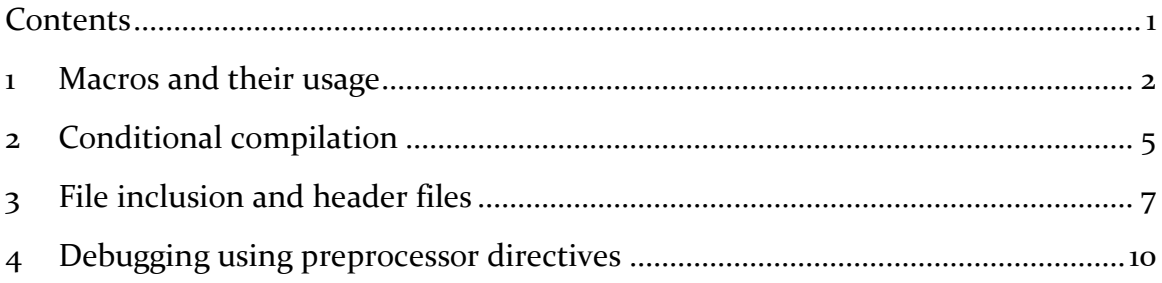

### <span id="page-2-0"></span>1 Macros and their usage

Macros are an essential feature of the C programming language that allow you to define reusable code snippets. They can help simplify complex tasks and make your code more efficient and maintainable. So, let's dive right in!

In C programming, a macro is a named block of code that can be invoked wherever needed. Macros are defined using the #define directive and are typically used to define constants or to create inline functions. When the preprocessor encounters a macro in your code, it replaces the macro with its corresponding definition before the actual compilation takes place.

Macros have a unique syntax and are defined with the following format:

#define MACRO\_NAME(parameters) code

Let's break down this syntax:

- #define: This is the directive used to define a macro.
- MACRO\_NAME: This is the name you give to your macro. It should be written in uppercase letters to distinguish it from other variables or functions.
- parameters: These are optional parameters that you can pass to your macro. They act as placeholders in the code.
- code: This is the block of code that will be substituted when the macro is invoked.

Now that we understand the basic structure of macros, let's explore their various applications.

Macros offer several advantages that can greatly enhance your coding experience:

One of the primary benefits of macros is their ability to promote code reusability. By defining a macro once, you can use it multiple times throughout your program. This saves you from writing the same code repeatedly and allows for easy modifications if needed.

Macros can help optimize your code's performance. Since macros are expanded by the preprocessor, they can often result in faster execution compared to function calls. Macros are inline code snippets, which means there is no function call overhead, making them an excellent choice for frequently used code segments.

Macros are frequently employed in conditional compilation. By using preprocessor directives like #ifdef and #ifndef, you can conditionally include or exclude certain portions of code based on defined macro values. This enables you to create different versions of your program for specific requirements or platforms.

Now that we understand the benefits of macros, let's explore some practical usage examples to demonstrate their power and versatility:

Macros are commonly used to define constants in C programming. By defining a macro for a constant value, you can ensure its consistency throughout your codebase. For example:

#define MAX\_SIZE 100

With this macro, you can use MAX\_SIZE instead of the literal value 100 throughout your program, making it easier to modify the maximum size if needed.

Macros can also be used to create inline functions. Inline functions are expanded at the point of invocation, eliminating the function call overhead. For instance:

#define SQUARE $(x)$   $((x) * (x))$ 

With this macro, you can calculate the square of a number by simply using SQUARE(n), where n is the number you want to square.

Macros can be powerful tools for debugging. By defining a macro for debugging output, you can selectively enable or disable debug messages without modifying your code. For example:

```
#define DEBUG(msg) printf("DEBUG: %s\n", msg)
```
You can then use DEBUG("Error occurred!"); to print debug messages during development and easily disable them in the final version of your program.

To make the most of macros in your code, it's important to follow some best practices:

- Choose meaningful and descriptive names for your macros to enhance code readability.
- Enclose macro parameters and the entire macro definition in parentheses to avoid unexpected results.
- Use macros judiciously. Overusing macros can make your code harder to understand and maintain.
- Comment your macros to provide clear documentation for other developers.

### <span id="page-5-0"></span>2 Conditional compilation

Conditional compilation allows you to include or exclude specific portions of code during the compilation process, based on predefined conditions. It enables you to create different versions of your program for various platforms or specific requirements. So, let's dive right in and uncover the magic of conditional compilation!

Conditional compilation is a feature provided by the C preprocessor that allows you to control which parts of your code are included in the final executable. It works by evaluating preprocessor directives during the compilation process and selectively including or excluding code based on the specified conditions.

The two main directives used for conditional compilation are #ifdef and #ifndef. Let's take a closer look at how they work:

- #ifdef: This directive checks whether a specific macro is defined. If the macro is defined, the code following the #ifdef directive is included; otherwise, it is skipped.
- #ifndef: This directive is the opposite of #ifdef. It checks whether a specific macro is not defined. If the macro is not defined, the code following the #ifndef directive is included; otherwise, it is skipped.

Conditional compilation allows you to adapt your code to different scenarios without having to create separate source files. Here are some common scenarios where conditional compilation is particularly useful:

Sometimes, you need to write platform-specific code to handle differences between operating systems or hardware. With conditional compilation, you can include code specific to a particular platform while excluding it for others. For example:

#### #ifdef LINUX

// Linux-specific code here

#endif

#### #ifdef WINDOWS

// Windows-specific code here

#endif

By defining the macros LINUX and WINDOWS appropriately, you can ensure that only the relevant code is compiled for each platform.

Conditional compilation is also helpful during the debugging and testing phases of development. You can include additional debug statements or testing code that is excluded from the final release version. For instance:

#### #ifdef DEBUG

// Debug-specific code here

#endif

#### #ifdef TESTING

// Testing-specific code here

#endif

By defining the macros DEBUG and TESTING when needed, you can easily enable or disable the corresponding code segments.

Conditional compilation can be used to toggle specific features in your program. For example, you might have optional functionality that can be enabled or disabled at compile time. By using conditional directives, you can include or exclude the corresponding code based on user preferences or project requirements.

# <span id="page-7-0"></span>3 File inclusion and header files

In C programming, file inclusion allows you to bring external code into your program. This external code can be either from other source files or from precompiled libraries. File inclusion enables you to reuse code, organize your project into manageable modules, and improve code readability and maintainability.

The #include directive is used to include files in your C program. It tells the preprocessor to insert the contents of the specified file at the location of the #include directive. The included file can be either a source code file (.c) or a header file (.h).

The syntax for including files is as follows:

#include "filename"

or

#include <filename>

When using double quotes (" "), the preprocessor searches for the file in the current directory or relative to the location of the source file.

When using angle brackets  $\left\langle \langle \rangle \right\rangle$ , the preprocessor searches for the file in system directories.

For example, to include a header file named myheader.h, you can use:

#include "myheader.h"

Header files play a crucial role in C programming as they contain declarations, function prototypes, and macro definitions. They allow you to define interfaces and share them across multiple source files. Here's how you can create and use header files effectively:

A typical header file consists of the following elements:

- Include guards: These are used to prevent multiple inclusions of the same header file.
- Macro definitions: These define constants or conditional compilation directives.
- Function prototypes: These declare the functions implemented in the corresponding source file.
- Structure or type definitions: These define custom data types used in the program.
- Global variable declarations: These declare global variables used in the program.

Let's say we have a header file named myheader.h. Here's an example structure of the header file:

#ifndef MYHEADER\_H

#define MYHEADER\_H

// Macro definitions

#define MAX\_SIZE 100

// Function prototypes

int addNumbers(int a, int b);

void printMessage();

#endif // MYHEADER\_H

In your source file, you can include the header file like this:

#include "myheader.h"

This will make the macro definitions and function prototypes available in your source file.

Using header files offers several benefits:

• Modularity: Header files allow you to organize your code into modules, making it easier to manage and maintain.

- Code Reusability: Header files enable you to reuse code across multiple source files, promoting efficient development.
- Interface Definition: Header files define the interfaces of functions and structures, providing a clear separation between implementation and usage.
- Readability: Including header files enhances code readability by providing a high-level overview of the program's components.

To make the most of header files, consider the following best practices:

- Use meaningful and descriptive names for your header files.
- Keep header files concise and focused on a specific module or functionality.
- Avoid including unnecessary code or definitions in header files to minimize compilation time.
- Use include guards to prevent multiple inclusions of the same header file.
- Include all necessary headers within the header file to ensure proper dependencies.

# <span id="page-10-0"></span>4 Debugging using preprocessor directives

Debugging is an essential part of software development, and preprocessor directives provide a handy toolset to assist in identifying and resolving issues in your code. So, let's delve into the world of debugging and learn how to leverage preprocessor directives effectively!

Debugging is the process of finding and fixing errors, or bugs, in your code. It plays a vital role in ensuring the correctness and robustness of your programs. By using appropriate debugging techniques, you can identify and resolve issues more efficiently, leading to improved program performance and reliability.

Preprocessor directives, such as conditional compilation directives, can be instrumental in facilitating the debugging process. They allow you to selectively include or exclude code segments based on specific conditions. Here are some popular debugging techniques using preprocessor directives:

By employing preprocessor directives, you can include debugging output in your code and easily enable or disable it as needed. This is especially useful during the development phase when you want to examine the program's internal state or trace the execution flow.

For example, consider the following code snippet:

#ifdef DEBUG

```
 printf("Debugging output: %s\n", variable);
```
#endif

By defining the DEBUG macro, you can enable the debugging output. When the macro is not defined, the debugging code is automatically excluded from the final executable, reducing overhead and improving performance.

Preprocessor directives can also be used for assertions, which help validate assumptions or conditions during program execution. Assertions are typically used to catch logical errors or unexpected states that should not occur.

For instance, you can use the assert macro from the <assert.h> header file:

#include <assert.h>

```
int divide(int dividend, int divisor) {
  assert(divisor != o); // Ensure divisor is not zero
   return dividend / divisor;
}
```
If the condition specified in the assertion fails, the program will terminate and display an error message. Assertions are invaluable for identifying and rectifying logical errors in your code.

Preprocessor directives can be utilized for performance profiling, which involves measuring the execution time of different code sections or functions. By selectively including profiling code using preprocessor directives, you can gather data on program performance and identify areas that require optimization.

For example, consider the following code snippet:

```
#ifdef PROFILING
```

```
 // Start profiling timer
```

```
 double startTime = getCurrentTime();
```
// Code section to profile

// Stop profiling timer

```
 double endTime = getCurrentTime();
```

```
 double executionTime = endTime - startTime;
```
printf("Execution Time: %.2f seconds\n", executionTime);

#endif

By defining the PROFILING macro, you can include the profiling code. When the macro is not defined, the profiling code is excluded, minimizing the impact on execution time.

To make the most of debugging techniques using preprocessor directives, consider the following best practices:

- Use clear and descriptive macro names to indicate the purpose of the debugging code.
- Comment your debugging directives to provide documentation and explain their significance.
- Avoid leaving debugging directives enabled in production code to prevent unnecessary overhead.
- Regularly review and update your debugging directives as the code evolves.